## **I I U P C 2 0 1 3 Problem D: Dilation**

Sabbir is a student of fourth year in CSE department. His course teacher recently gave him an assignment that is discussed below. But he is a little bit weak in programming. So, he needs your help to solve the problem.

Morphological image processing is a collection of non-linear operations related to the shape or morphology of features in an image. One of the most basic morphological operations is *dilation*. *Dilation* adds pixels to the boundaries of objects in an image. The number of pixels added to the objects in an image depends on the size and shape of the *structuring element* used to process the image. A *structuring element* is a shape mask used in the basic morphological operations. They can be of any shape and size that is digitally representable, and each has an origin. The matrix dimensions specify the *size* of the structuring element and the pattern of ones and zeros specifies the *shape* of the structuring element. In this task the *size* of the structuring element is square i.e.  $2 \times 2$ ,  $3 \times 3$ , or  $4 \times 4$  etc. and can be of any shape.

The morphological functions use the following code to get the coordinates of the origin of structuring elements of any size and dimension.

```
origin = floor(size(structuring_element)/2)
```
If structuring element matrix is  $[0 \ 1 \ 0; \ 1 \ 1 \ 1; \ 0 \ 1 \ 0]$ 

```
Then, size(structuring_element)= 3×3
So, origin = (1,1) [i.e. see the following figure]
```
Dilate (B,S) takes binary image B, places the origin of the structuring element S over each 1 pixel, and ORs the structuring element S into the output image at the corresponding position.

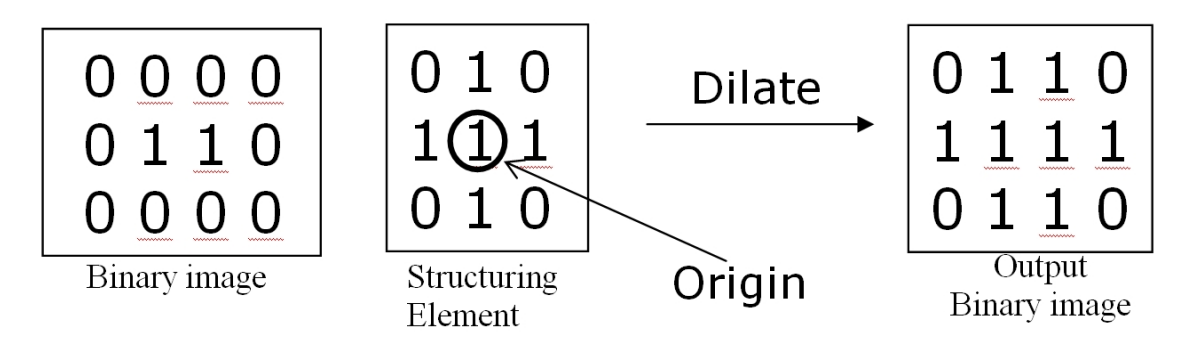

## **Input**

First line of the input file is an integer **T** ( $T < 25$ ) which denotes how many sets of inputs are there. Each test case starts with the dimensions of the binary image  $m \times n$  where  $m (2 \le m \le n)$ **100)** is the number of rows and **n**  $(2 \le n \le 100)$  is the number of columns. Followed by the binary image which contains only **0** or **1**. Then followed by the dimensions of the *structuring element*  $q \times r$  where  $q$  (1  $\leq q \leq 10$ ) is the number of rows and  $r$  (1  $\leq r \leq 10$ ) is the number of columns and then followed by the *structuring element. Size of structuring element* will be less than or equal to binary image  $(q \le n, r \le m)$ . In input binary image border lines will not **contain any 1's**.

## **Output**

For each test case print the binary image after dilation process.

| <b>Sample Input</b>                     | <b>Output for Sample Input</b> |
|-----------------------------------------|--------------------------------|
| $\mathbf{2}$                            | Case 1:                        |
| $\mathbf{3}$<br>$\overline{\mathbf{4}}$ | 1 1 0<br>0                     |
| 0<br>$\mathbf 0$<br>0<br>0              | 1<br>1<br>-1                   |
| 1<br>$\mathbf{1}$<br>0<br>0             | 1 1 0<br>0                     |
| 0 <sub>0</sub><br>0<br>0                | Case 2:                        |
| $\overline{\mathbf{3}}$<br>3            | 1.<br>1<br>0                   |
| $\mathbf{1}$<br>$\mathbf 0$<br>0        | 1<br>1<br>-1<br>1.             |
| 1.<br>1<br>1                            | 1<br>1<br>1<br>-1              |
| $\mathbf 0$<br>$\mathbf{1}$<br>0        | $\mathbf{1}$<br>$1\quad1$<br>0 |
| 4<br>4                                  |                                |
| 0<br>$\mathbf 0$<br>0<br>0              |                                |
| 1<br>0<br>0<br>0                        |                                |
| 1<br>0<br>0<br>O                        |                                |
| 0<br>0<br>0<br>0                        |                                |
| $\mathbf{3}$<br>3                       |                                |
| 1.<br>1                                 |                                |
| 1<br>1<br>1.                            |                                |
| 1<br>1<br>ı                             |                                |

*N.B: In output there will be no blank space (" ") after the end of a line.* 

**Problem Setter : Md. Azher Uddin Alternate Solution : Tanveer Ahsan**